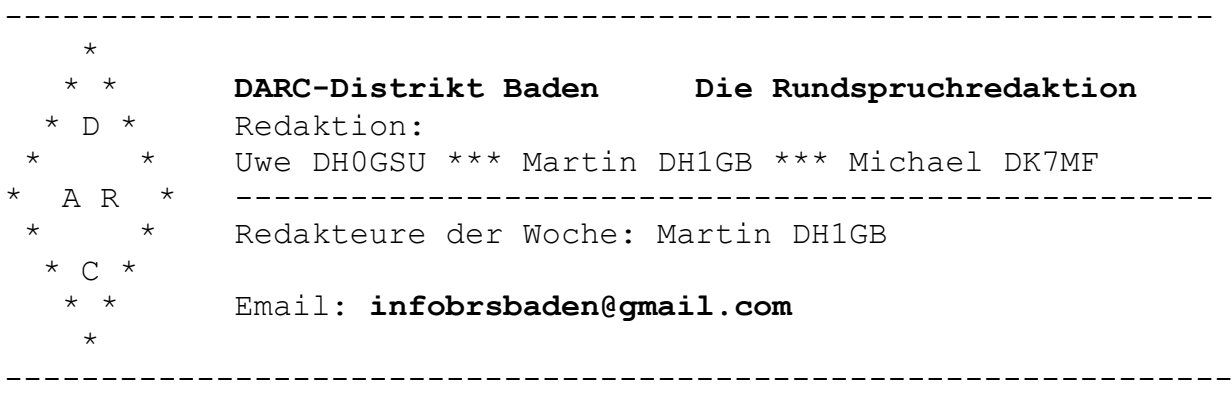

----------------------------------------------------------------

# **Baden-Rundspruch 05/2017**

Freigabe für Rundspruchsendungen ab Freitag, 03.02.2017

#### **Diesmal im Rundspruch:**

\*\*\* OV Konstanz (A01) und KARC e.V.: Flohmarkt \*\*\* OV Freiburg (A 05): Elektronik für Jugendliche \*\*\* OV Heidelberg (A06): Winterfieldday 2017 \*\*\* OV Murgtal (A50): Hauptversammlung mit Wahlen \*\*\* Dreiländereck-Sysop-Treffen 2017 \*\*\* Distriktservicetag Süd am 01.04.2017 -------------------------------------------------------------- **Zur Erinnerung** \*\*\* Änderungen für die OV-Übersichtskarte \*\*\* Badische OV-Abende jetzt auch auf APRS -------------------------------------------------------------- **Blick über die Distriktsgrenzen** \*\*\* OV Nierstein Oppenheim (K 33): 31.Funkbörse in Oppenheim \*\*\* DMR-Relais im BM262 am Großen Feldberg -------------------------------------------------------------- **Was sonst noch interessiert** \*\*\* Neue Firmware für Hytera DMR Funkgeräte und Repeater \*\*\* Workshop HF-Technik \*\*\* RADIO DARC: Das wöchentliche Radioprogramm des Vereins -------------------------------------------------------------- **Termine** \*\*\* Aktuelle Termine und Mitgliederversammlungen

--------------------------------------------------------------

#### **OV Konstanz (A01) und KARC e.V.**

**Amateurfunk**-Flohmarkt in Konstanz - nur von OM zu OM –

**Wann:** am Samstag, den 11. März 2017 ab 9.30 Uhr veranstaltet der Konstanzer-Amateur-Radio-Club e.V. seinen 10. Amateurfunk-Flohmarkt. **Wo:** in den Clubräumen des KARC e. V. am Flugplatz in Konstanz. **Wichtige Info für Verkäufer**: Wer mit machen möchte und etwas zu verkaufen hat, möge sich bitte verbindlich anmelden, da der Platz nur begrenzt zur Verfügung steht. Bitte den Platzbedarf mitteilen. - ein kleiner Unkostenbeitrag wird erhoben - **Anmeldung:** an Angelika DL1GVA@darc.de Anmeldetermin sofort !! auch Gäste aus Nah und Fern können einen Platz anmelden **Verpflegung:** Frühstück/Mittagessen sowie Kaffee und Kuchen wird angeboten. **Zu guter letzt:** es nimmt Jeder alles wieder mit, was er nicht verkaufen konnte!!

Auf eine rege Teilnahme freut sich Angelika Hohenstein DL1GVA und die Mannschaft des KARC e.V. sowie der OV A01 in Konstanz

#### **OV Freiburg (A 05): Jugendlichen wird die Elektronik nahegebracht**

Der OV Freiburg (A 05) lädt im Rahmen seines "TechniClub" Jugendliche ab 12 Jahren ein, mit Lötkolben und Fachwerkzeugen zahlreiche elektronische Bausätze zusammenzubauen. Unter fachlicher Anleitung lernen sie die elektronischen Bauteile, die verwendeten Techniken, Schaltpläne sowie anderes mehr hautnah kennen. Vorkenntnisse sind hierzu nicht gefordert. Den Abschluss bildet eine Fuchsjagd.

Immer samstags, am 4. und 18. Februar sowie am 4. und 18. März und dem 1. April trifft man sich ab 14 Uhr im "Walter-Pfister-Clubheim", zu erkennen am Antennenmast, auf dem Freiburger Flughafen. Die Kosten der fünf "TechniClub"-Nachmittage belaufen sich insgesamt auf 40 Euro. Weitere Informationen sind unter der Webseite [www.dk0fr.de](http://www.dk0fr.de/) abrufbar. Die Freiburger Funker freuen sich auf zahlreiche Anmeldungen der an Elektronik Interessierten!

Horst Garbe DK3GV, Pressewart A05

# **OV Heidelberg (A06): Winterfieldday 2017**

Der nächste Winterfieldday findet von Freitag, 17.02.2017 (ab ca. 15 Uhr) bis Sonntag, 19.02.2017 (ca. 14 Uhr) in der Wanderhütte bei Reichhartshausen statt. Für das leibliche Wohl wird wie immer bestens gesorgt sein. Vegetarier, Veganer, o.ä. bitte vorab bei mir melden, damit wir auch entsprechende Kost gerichtet haben. Schlafplätze befinden sich im Obergeschoss der Hütte.

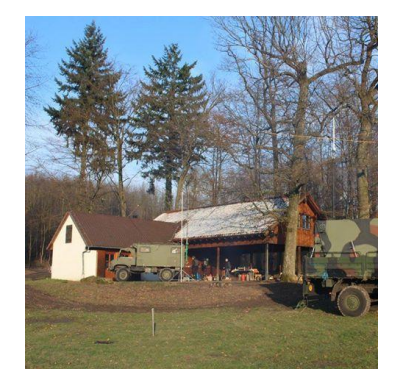

Wie jedes Jahr stehen neben dem Betrieb auf den üblichen KW- und UKW- Bändern bei gutem Wetter eine Nachtfuchsjagd auf dem Programm. Weitere kurzfristige Aktivitäten sind geplant.

Alle Jugendliche und jung gebliebenen Amateurfunker sowie nicht lizenzierte Gäste sind herzlich willkommen. Im Teilnahmebeitrag von 30 EUR ist das Essen bereits enthalten. Bitte bei der Anmeldung mitteilen, ob vegetarisches Essen gewünscht wird oder irgendwelche Lebensmittelallergien existieren. Getränke und Kuchen werden separat abgerechnet.

Die An- und Abreise muss selbst organisiert werden. Es steht jedoch eine Einweisung auf 145.625 MHz (Relais Heidelberg, DB0ZH) zur Verfügung. Bei rechtzeitiger Meldung kann ein Shuttleservice vom Bahnhof organisiert werden.

Mitzubringen sind dicker Schlafsack, Isomatte, warme Decken, Taschenlampe, Kleidung zum Wechseln, winterfeste Kleidung, Teller, Tasse, Besteck, und Lizenzurkunde (wenn vorhanden).

73 de Carmen, DG9TM und Andreas, DF4IAE

### **OV Murgtal (A50): Hauptversammlung mit Wahlen**

Liebe Mitglieder vom Ortsverband A50. Am Freitag den 10. Februar um 20 Uhr findet im Gasthaus Brüderlin in Gernsbach die jährliche Hauptversammlung statt. Zu dieser Versammlung sollten alle Mitglieder von A50 erscheinen, zumal der gesamte Vorstand neu zu wählen ist. Die bisherige Vorstandschaft tritt nicht mehr an! Damit die Hauptversammlung beschlussfähig ist sollten alle Mitglieder anwesend sein. Dieser Aufruf richtet sich hauptsächlich an jene zahlenden Mitglieder, welch schon seit mehr als zwei Jahren nicht mehr an den OV-Abenden teilgenommen haben. best 73 Fritz DH9SD.

Zweite Einladung.

Der Ortsverband Murgtal, A 50, läd alle seine Mitglieder und Freunde zur diesjährigen Jahreshauptversammlung am 10. Februar

2017, um 20 Uhr, in die "Restauration Brüderlin", Hauptstraße 3, 76593 Gernsbach, Tel.: 07224-2292, sehr herzlich ein". Ich freue mich auf Euer zahlreiches Erscheinen. vy 73 Peter, OVV.

#### **Dreiländereck-Sysoptreffen in Engen am 18.02.2017**

Der Tagungsort ist wieder, wie in den vergangenen Jahren, das Restaurant Hegaustern, Hegaublick 4, in 78234 Engen-Stetten [\(http://www.hegaustern.de\)](https://deref-web-02.de/mail/client/0ofDbVXOvkU/dereferrer/?redirectUrl=http%3A%2F%2Fwww.hegaustern.de). Das Treffen beginnt zunächst mit einem gemeinsamen Mittagessen um 12 Uhr und mündet dann um 13:30 Uhr ins Programm mit Fachvorträgen und Diskussionen.

Neben den etablierten Themen wie "Neues aus dem VUS-Referat" und "Hamnet-Linkstrecken Koordination" wird es eine Reihe von Kurzvorträgen geben:

DARC-VUS Referent Jann DG8NGN wird über das HamCloud-Konzept und der Network44-Adressnutzung im Internet berichten. Seit der Vorstellung der Themen auf der HAMNET-Tagung in Aachen wurde bereits der neue Echolink Proxy Dienst in der HamCloud ausgerollt. Jann gibt einen Überblick über die Nutzungsmöglichkeit. Ein weiteres Thema wird das neue autonome System AS64665 - BADEN-665-AS [\(http://hamnetdb.net/?m=as&as=64665\)](https://deref-web-02.de/mail/client/kTrX12uQPao/dereferrer/?redirectUrl=http%3A%2F%2Fhamnetdb.net%2F%3Fm%3Das%26as%3D64665) sein. Vorgestellt wird wie Ressourcen aus diesem Bereich für das HAMNET genutzt werden können.

Distrikt P VUS-Referent Holger DL8SCU wird eine kurze Einführung in BGP geben und auf die Verwendung von 32bit AS Nummern im Bereich Württemberg eingehen.

Ebenso hat Renato, HB9BXQ, USKA Frequenzkoordinator, sein Kommen zugesagt und wird zur überregionalen Frequenzplanung und Frequenzbelegung berichten.

Burkhard DL1IK wird Neues vom BrandMeister DMR-Netz vorstellen mit Fokus auf das Sysop-Portal. Über spannende Neuerungen im DMR+ Netz wird Rolf HB9SDB berichten. Es gibt immer mehr potentielle DMR-Relaisbetreiber die Interesse an der MMDVM Selbstbau-Lösung haben. Markus DL1GFM und Jürgen DD9GJ haben sich bereit erklärt ihre Erfahrungen zu teilen.

Zusätzliche Kurzvorträge und Erfahrungsberichte sind weiterhin willkommen.

Es ergeht herzliche Einladung an alle Sysops und Interessierte. Diese Einladung darf natürlich an andere Interessierte weitergeleitet werden. Zur Vorbereitung im Restaurant ist es sehr hilfreich eine Teilnehmerzahl angeben zu können. Deshalb die **Bitte an Euch mir eine kurze Rückmeldung über Eure Teilnahme** zu geben [\(dl2grc@darc.de\)](mailto:dl2grc@darc.de).

Vy 73 de Nina, DL2GRC

# **Distriktservicetag Süd am 01.04.2017**

Termin bitte vormerken:

Am 1. April 2017 findet der Distrikservicetag Süd statt. Näheres wird rechtzeitig im Badenrundspruch bekannt gegeben.

### **Zur Erinnerung**

### **Änderungen für die OV-Übersichtskarte**

Im Frühjahr ist die Zeit der Hauptversammlungen. Was hat sich bei Euch im OV geändert, neuer Ansprechpartner oder neues OV-Lokal? Bitte teilt mir evtl. Änderungen mit, dass die neuen Daten in die Übersichtskarte eingepflegt werden können. Die Übersichtskarte der Badischen Ortsverbände gibt es auf der Internetseite des Distriktes:<http://www.darc.de/der-club/distrikte/a/>

73 de Andi DD8IL, Stv. DV Baden (A)

# **Badische OV-Abende jetzt auch auf APRS**

In Zusammenarbeit mit Klaus Ruedel DL1GKR (P43) erscheinen von nun an die Badischen OV-Abende als automatische Baken auf der APRS Karte. 6 Tage vor dem uns bekannten Termin erscheint ein Zahlensymbol am Ort des Treffens im Format "Wochentag, ttmmjj-Uhrzeit" und einer kurzen Beschreibung. Die Symbole "1 bis 4" stehen für die jeweilige Woche im Monat, das Symbol "Null" für wöchentliche OV-Treffen. Dafür ist es wichtig, die Termine auf dem neusten Stand zu halten. Kurzfristige Änderungen sollten ebenfalls möglich sein. Ich bitte um Infos. Danke an Klaus DL1GKR! APRS Karte vom Bereich Karlsruhe:<http://aprs.fi/#!addr=karlsruhe> 73 de Andi DD8IL, Stv. DV Baden (A)

# **Blick über die Distriktsgrenzen**

### **OV Nierstein Oppenheim (K 33): 31.Funkbörse in Oppenheim**

Am Samstag, 18. März 2017 findet von 9-14 Uhr bei K 33 in 55276 Oppenheim die 31. Funkbörse statt. Eintritt für Besucher und Tische für Anbieter sind -wie immer- frei. Frühzeitige Tischbestellung ist ratsam, die Funkbörse war die letzten Jahre immer ausgebucht und erfreut sich steigender Besucherzahlen. Weitere Infos bei DL3WA ["dl3wa@darc.de"](mailto:dl3wa@darc.de) oder auf der website von K 33.

# **DMR-Relais im BM262 am Großen Feldberg**

Der Große Feldberg ist mit DF0MOT auf der altbekannten Frequenz

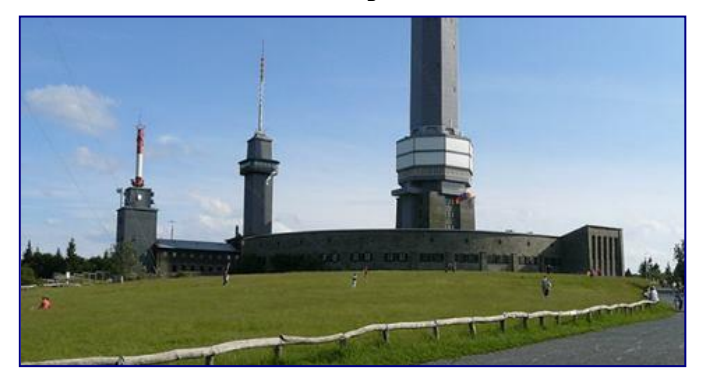

438.2000 -7.6 CC1 wieder on air! Es handelt sich dabei neben den wichtigen konventionellen FM-Relais auch um einen Pionierstandort für den digitalen Amateurfunk in Deutschland, sei es APCO25, D-Star, TETRA, und eben auch DMR, die Taunus-Relais-Gruppe

[\(http://www.trg-radio.de/\)](http://www.trg-radio.de/) ist da extrem innovativ und immer am Puls der Zeit. Wohl nur wenige Relais haben eine derartige Reichweite, im Umkreis von ca. 150km ist der Standort in der Regel gut zu arbeiten. Um nur ein paar Städte zu nennen, Frankfurt ist eh klar, Wiesbaden, Mainz, Darmstadt...da geht was!

#### **Was sonst noch interessiert**

#### **Neue Firmware für Hytera DMR Funkgeräte und Repeater**

Seit einiger Zeit gibt es eine neue Firmware (Version 8) für Hytera DMR Funkgeräte und Repeater. Bedingt durch eine internationale Änderung des DMR Standarts Anfang 2016, hat Hytera als einer der ersten Hersteller entsprechende Anpassungen in der neuen Firmware für seine Endgeräte vorgenommen. Auch im Amateurfunk können wir uns dieser neuen Funktionen wie "Send-Talker-Alias" und "Voice with GPS" erfreuen. "Send-Talker-Alias": Mit dieser neuen Funktion ist es nunmehr möglich, sein eigenes Rufzeichen und Namen im Klartext mit auszusenden. Dieses paralell zur bekannten ID. Gesprächspartner, welche auch die Version 8 Firmware verwenden, bekommen den Namen und das Rufzeichen der Gegenstation nun im Display ihres Endgerätes im Klartext angezeigt. Dies passiert unabhängig davon, ob die Gegenstation in der Kontaktliste des eigenen Endgerätes angelegt ist. Weiterhin ist es innerhalb des Codeplugs nun möglich zu deffinieren, ob "unbekannte" Stationen, welche den "Send-Talker-Alias" verwenden, automatisch als neuer Kontakt im Gerät angelegt werden. Die Funktion wird mit folgenden Schritten konfiguriert: Conventional -> Digital Common -> Basic -> Miscellaneous -> bei "Send Talker Alias" Haken setzen Conventional -> Digital Common -> Basic -> Miscellaneous -> Alias Data Format -> "16 bit Unicode" auswählen Conventional -> Digital Common -> Basic -> Basic Setting -> Alias Display Priority -> "Air Alias" auswählen Conventional -> General Setting -> Menu -> Common Menu -> Settings

-> Radio Settings -> "Send Alias" Haken setzen Soll das Rufzeichen automatisch in die Kontaktliste übernommen werden: Digital Common -> Basic -> Basic Setting -> "Contact Alias Synchronization" "Voice with GPS": Mit dieser neuen Funktion ist es bei GPS-fähigen Endgeräten nunmehr möglich, die eigene GPS-Position nicht nur wie bisher als Bake, sondern auch parallel zur Sprache auszusenden (wie bei D-Star). Die Funktion wird mit folgenden Schritten konfiguriert: Conventional -> General Setting -> Accessories Diese neuen Funktionen sind nun Teil des neuen internationalen DMR-Standarts. Für einen fehlerfreien Betrieb ist es daher nötig, dass alle Geräte und Repeater die neuen Funktionen "verstehen" und beherrschen. Auch hier sollten sich die Betreiber eines Hytera DMR-Repeaters überlegen, ob sie nicht ein Update der Repeaterfirmware auf Version 8 vornehmen! Leider gibt es noch sehr viele Repeater, welche nicht die Version 8 verwenden, teilweise auch noch mit Firmware V5 oder V6 betrieben werden. Repeater, welche andere Firmwareversionen als Version 8 verwenden, können mit dem neuen Standard nicht umgehen, und übertragen die Signale mit Version 8 geupdateter Endgeräte nur mit massiven Aussetzern, sollte bei diesen "Send-Talker-Alias" oder "Voice with GPS" aktiviert sein. Repeater auf Basis MMDVM unterstützen in aktueller Version bereits diesen neuen Standart. Peter (DG9FFM) A23 "Alte Grafschaft Wertheim"

## **Workshop HF-Technik**

Der Elektor-Verlag hat seit kurzem den ersten Teil des Online-Workshops "HF-Technik" bereitgestellt, in diesem ersten Teil geht es 79 Minuten um den Gebrauch der Einheit Dezibel: <https://www.elektormagazine.de/news/gratis-fur-elektor-leser-videokurs-hochfrequenztechnik-teil-1> Der Beitrag dient nicht nur zur Auffrischung. Vy 73 Achim DL4IG

# **RADIO DARC - Das wöchentliche Radioprogramm des Vereins**

Seit März 2015 sendet RADIO DARC seine Hauptsendung sonntags ab 11 Uhr MEZ (10:00 UTC) auf 6.070 kHz AM im 49-m-Rundfunkband, Infos gibt es unter [https://www.darc.de/nachrichten/radio-darc/.](https://www.darc.de/nachrichten/radio-darc/) Wer die Aussendung verpasst hat, kann Mitschnitte vergangener Sendungen auf<http://www.alximedia.de/radio/> anhören.

# **Aktuelle Termine und Mitgliederversammlungen**

# **Februar**

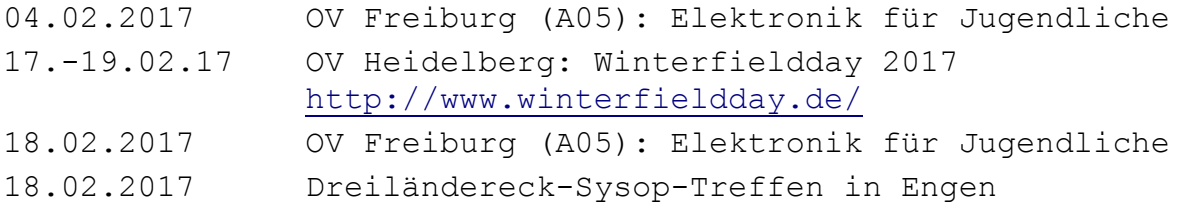

Soweit die heutigen Meldungen des Badenrundspruches. 73 de Martin DH1GB

# **Alle Angaben ohne Gewähr, Änderungen durch die Veranstalter und festgestellte Fehler bitte der Redaktion mitteilen.**

Bitte unbedingt künftig alle zur Veröffentlichung bestimmten Meldungen für die nächste Ausgabe möglichst per Email an das Redaktionsteam via infobrsbaden@gmail.com, sodass sie bis zum **Mittwochabend 19 UHR** vorliegen und denkt an die Vorgabe für Fotos(< 300KB). Je nach Programm, die Bilder bitte bearbeiten oder vorher eine Auflösung wählen, die nicht so viel Speicherplatz schluckt. Und vielleicht noch ein kleiner Hinweis, der uns die Arbeit erleichtert: Beginnt eure Meldung mit Angabe von OV und DOK, z.B. **OV Weinheim (A20): ...**

# **Der Badenrundspruch wird ausgestrahlt:**

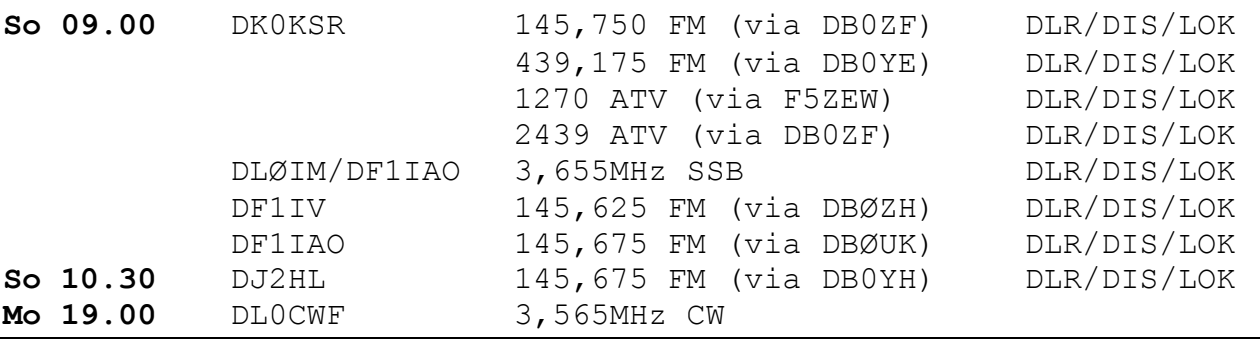